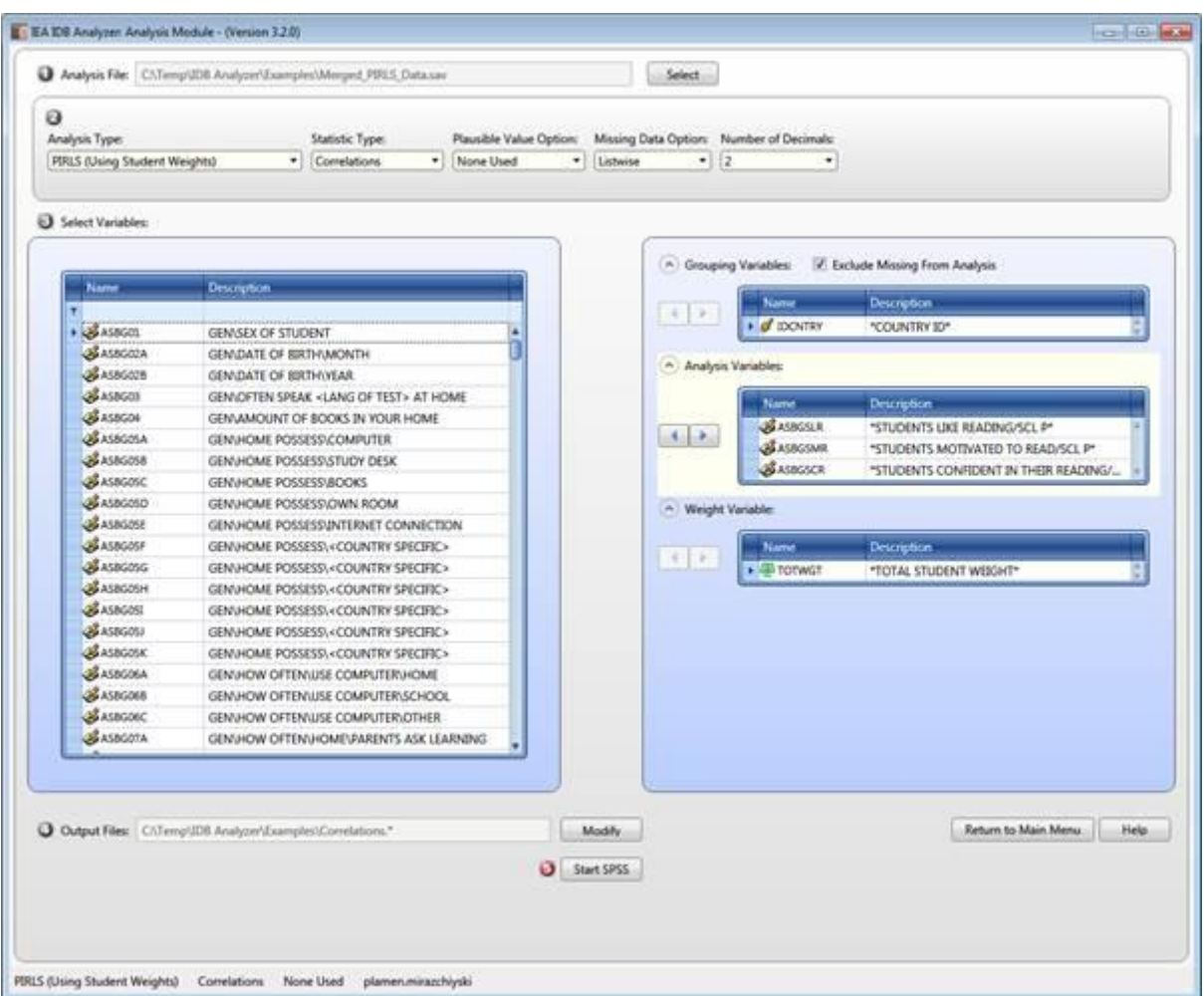

## **Figure 21: Analysis Module Setup for Correlations**

**Figure 22: SPSS Syntax for Correlations**

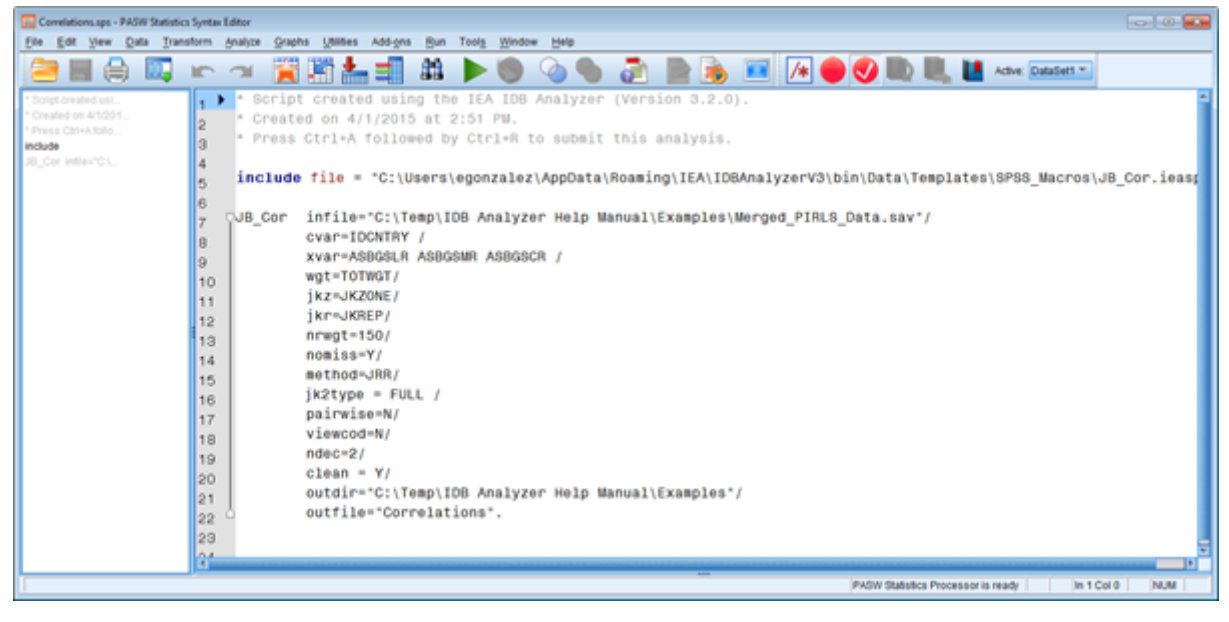

The columns in the "\_Desc" Excel file and SPSS dataset are the following: